## Package 'SimBIID'

October 12, 2022

<span id="page-0-0"></span>Title Simulation-Based Inference Methods for Infectious Disease Models

Version 0.2.1

Description Provides some code to run simulations of state-space models, and then use these in the Approximate Bayesian Computation Sequential Monte Carlo (ABC-SMC) algorithm of Toni et al. (2009) [<doi:10.1098/rsif.2008.0172>](https://doi.org/10.1098/rsif.2008.0172) and a bootstrap particle filter based particle Markov chain Monte Carlo (PMCMC) algorithm (Andrieu et al., 2010 [<doi:10.1111/j.1467-9868.2009.00736.x>](https://doi.org/10.1111/j.1467-9868.2009.00736.x)). Also provides functions to plot and summarise the outputs.

License GPL  $(>= 3)$ 

URL <https://github.com/tjmckinley/SimBIID>

BugReports <https://github.com/tjmckinley/SimBIID/issues>

Depends  $R$  ( $>= 3.5$ )

Imports stats, dplyr, purrr, tibble, ggplot2, tidyr, mvtnorm, grDevices, RColorBrewer, Rcpp, RcppXPtrUtils, coda

Suggests parallel, GGally, testthat

LinkingTo Rcpp, RcppArmadillo

Config/testthat/edition 3

Encoding UTF-8

LazyData true

RoxygenNote 7.1.0

NeedsCompilation yes

Author Trevelyan J. McKinley [aut, cre], Stefan Widgren [aut] (Author of 'R/mparse.R'), Pavol Bauer [cph] (R/mparse.R), Robin Eriksson [cph] (R/mparse.R), Stefan Engblom [cph] (R/mparse.R)

Maintainer Trevelyan J. McKinley <t.mckinley@exeter.ac.uk>

Repository CRAN

Date/Publication 2021-02-04 05:20:02 UTC

## <span id="page-1-0"></span>R topics documented:

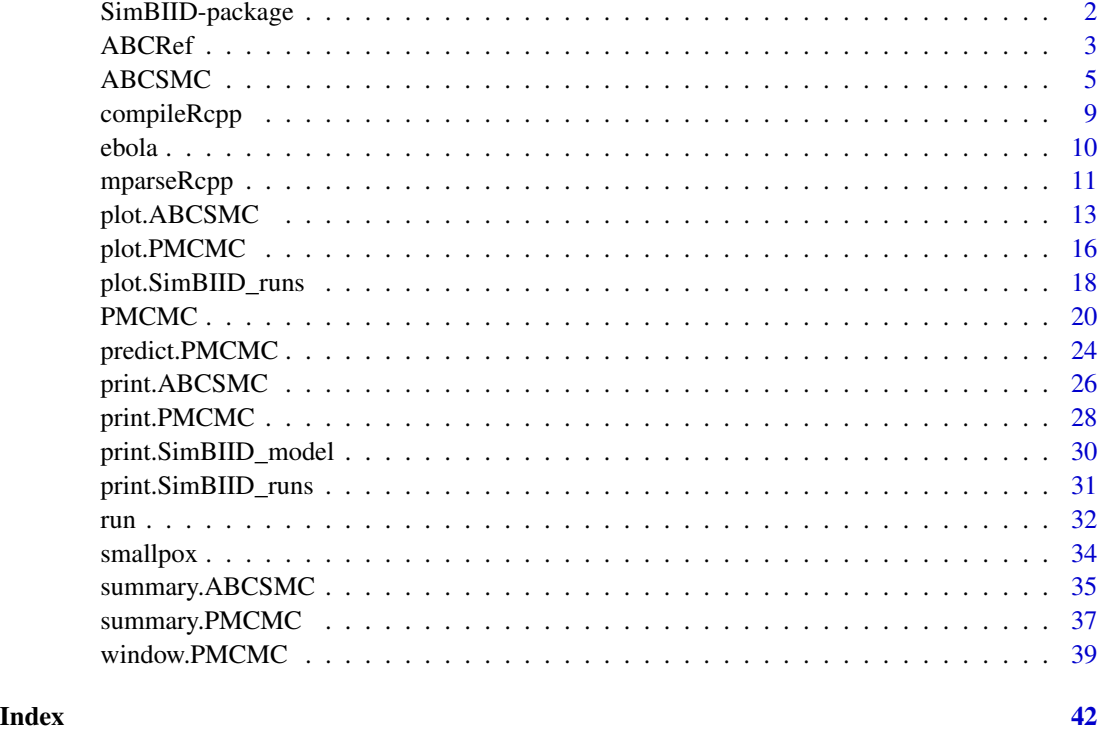

SimBIID-package *Simulation-based inference for infectious disease models*

## Description

Package implements various simulation-based inference routines for infectious disease models.

## Details

Provides some code to run simulations of state-space models, and then use these in the Approximate Bayesian Computation Sequential Monte Carlo (ABC-SMC) algorithm of Toni et al. (2009) <doi:10.1098/rsif.2008.0172> and a bootstrap particle filter based particle Markov chain Monte Carlo (PMCMC) algorithm (Andrieu et al., 2010 <doi:10.1111/j.1467-9868.2009.00736.x>). Also provides functions to plot and summarise the outputs.

## Author(s)

Trevelyan J. McKinley <t.mckinley@exeter.ac.uk>

<span id="page-2-0"></span>

## Description

Produces reference table of simulated outcomes for use in various Approximate Bayesian Computation (ABC) algorithms.

## Usage

```
ABCRef(
  npart,
  priors,
  pars,
  func,
  sumNames,
  parallel = FALSE,
  mc.cores = NA,
  ...
)
```
## Arguments

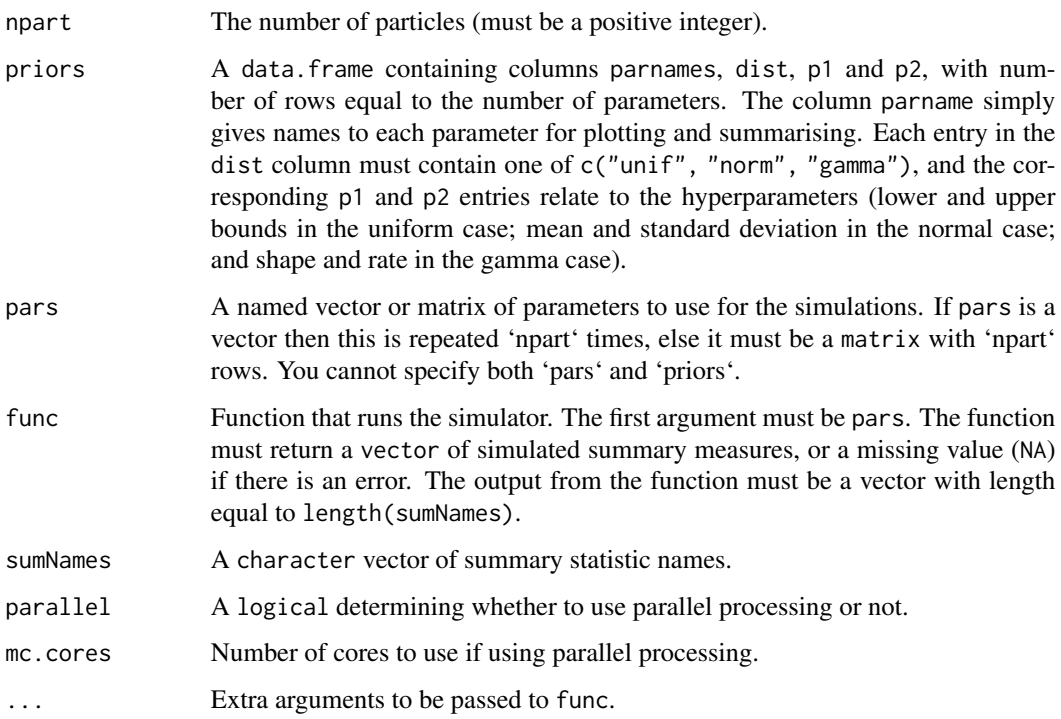

#### <span id="page-3-0"></span>Details

Runs simulations for a large number of particles, either pre-specified or sampled from the a set of given prior distributions. Returns a table of summary statistics for each particle. Useful for deciding on initial tolerances during an [ABCSMC](#page-4-1) run, or for producing a reference table to use in e.g. the ABC with Random Forests approach of Raynal et al. (2017).

#### Value

An data.frame object with npart rows, where the first p columns correspond to the proposed parameters, and the remaining columns correspond to the simulated outputs.

#### References

Raynal, L, Marin J-M, Pudlo P, Ribatet M, Robert CP and Estoup A. (2017) <ArXiv:1605.05537>

```
## set up SIR simulation model
transitions <- c(
    "S -> beta * S * I -> I",
    "I \rightarrow gamma \star I \rightarrow R"
)
compartments \leq c("S", "I", "R")
pars <- c("beta", "gamma")
model <- mparseRcpp(
    transitions = transitions,
    compartments = compartments,
    pars = pars
)
model <- compileRcpp(model)
## generate function to run simulators
## and produce final epidemic size and time
## summary statistics
simRef <- function(pars, model) {
    ## run model over a 100 day period with
    ## one initial infective in a population
    ## of 120 individuals
    sims <- model(pars, 0, 100, c(119, 1, 0))
    ## return vector of summary statistics
    c(finaltime = sims[2], finalsize = sims[5])
}
## set priors
priors <- data.frame(
    parnames = c("beta", "gamma"),
    dist = rep("gamma", 2),stringsAsFactors = FALSE
)
```
#### <span id="page-4-0"></span>ABCSMC 5

```
priors$p1 <- c(10, 10)
priors$p2 <- c(10^4, 10^2)
## produce reference table by sampling from priors
## (add additional arguments to 'func' at the end)
refTable <- ABCRef(
   npart = 100,
   priors = priors,
   func = simRef,
   sumNames = c("finaltime", "finalsize"),
   model = model
)
refTable
```
## <span id="page-4-1"></span>ABCSMC *Runs ABC-SMC algorithm*

## Description

Runs the Approximate Bayesian Computation Sequential Monte Carlo (ABC-SMC) algorithm of Toni et al. (2009) for fitting infectious disease models to time series count data.

## Usage

```
ABCSMC(x, \ldots)## S3 method for class 'ABCSMC'
ABCSMC(
  x,
  tols = NULL,
 ptols = NULL,
 mintols = NULL,
  ngen = 1,parallel = FALSE,
 mc.cores = NA,
  ...
)
## Default S3 method:
ABCSMC(
  x,
 priors,
  func,
  u,
  tols = NULL,
  ptols = NULL,
```

```
mintols = NULL,
 ngen = 1,npart = 100,
 parallel = FALSE,
 mc.cores = NA,
  ...
\mathcal{L}
```
## Arguments

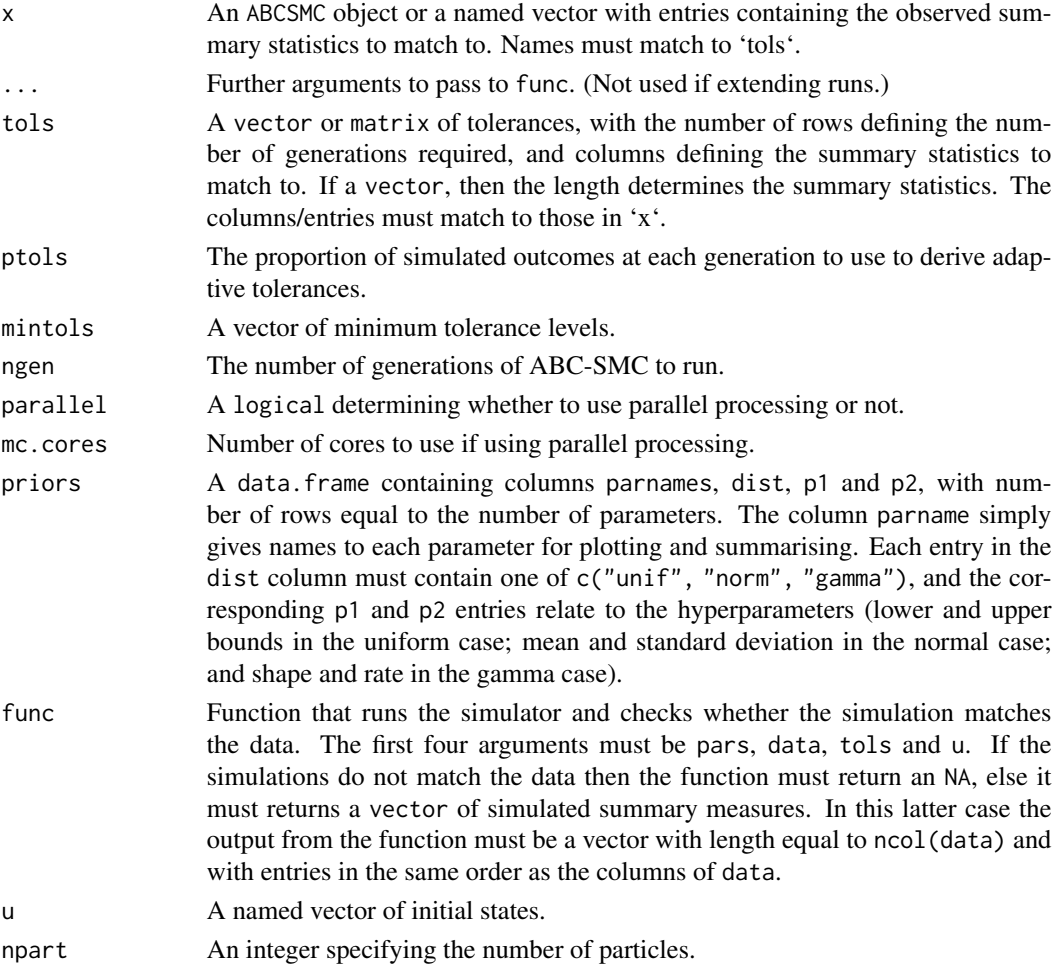

## Details

Samples initial particles from the specified prior distributions and then runs a series of generations of ABC-SMC. The generations can either be specified with a set of fixed tolerances, or by setting the tolerances at each new generation as a quantile of the tolerances of the accepted particles at the previous generation. Uses bisection method as detailed in McKinley et al. (2018). Passing an ABCSMC object into the ABCSMC() function acts as a continuation method, allowing further generations to be run.

#### <span id="page-6-0"></span> $\triangle$ BCSMC  $\triangle$  7

#### Value

An ABCSMC object, essentially a list containing:

- pars: a list of matrix objects containing the accepted particles. Each element of the list corresponds to a generation of ABC-SMC, with each matrix being of dimension npart x npars;
- output: a list of matrix objects containing the simulated summary statistics. Each element of the list corresponds to a generation of ABC-SMC, with each matrix being of dimension npart x ncol(data);
- weights: a list of vector objects containing the particle weights. Each element of the list corresponds to a generation of ABC-SMC, with each vector being of length npart;
- ESS: a list of effective sample sizes. Each element of the list corresponds to a generation of ABC-SMC, with each vector being of length npart;
- accrate: a vector of length nrow(tols) containing the acceptance rates for each generation of ABC;
- tols: a copy of the tols input;
- ptols: a copy of the ptols input;
- mintols: a copy of the mintols input;
- priors: a copy of the priors input;
- data: a copy of the data input;
- func: a copy of the func input;
- u a copy of the u input;
- addargs: a copy of the ... inputs.

#### References

Toni T, Welch D, Strelkowa N, Ipsen A and Stumpf MP (2009) <doi:10.1098/rsif.2008.0172>

McKinley TJ, Cook AR and Deardon R (2009) <doi:10.2202/1557-4679.1171>

McKinley TJ, Vernon I, Andrianakis I, McCreesh N, Oakley JE, Nsubuga RN, Goldstein M and White RG (2018) <doi:10.1214/17-STS618>

#### See Also

[print.ABCSMC](#page-25-1), [plot.ABCSMC](#page-12-1), [summary.ABCSMC](#page-34-1)

```
## set up SIR simulationmodel
transitions <- c(
    "S -> beta * S * I -> I",
    "I \rightarrow gamma \star I \rightarrow R"
\lambdacompartments <- c("S", "I", "R")
pars <- c("beta", "gamma")
```

```
model <- mparseRcpp(
    transitions = transitions,
    compartments = compartments,
    pars = pars
\mathcal{L}model <- compileRcpp(model)
## generate function to run simulators
## and return summary statistics
simSIR <- function(pars, data, tols, u, model) {
    ## run model
    sims <- model(pars, 0, data[2] + tols[2], u)
    ## this returns a vector of the form:
    ## completed (1/0), t, S, I, R (here)
    if(sims[1] == 0) {
        ## if simulation rejected
        return(NA)
    } else {
        ## extract finaltime and finalsize
        finaltime <- sims[2]
        finalsize <- sims[5]
    }
    ## return vector if match, else return NA
    if(all(abs(c(finalsize, final time) - data) \leq tols))return(c(finalsize, finaltime))
    } else {
        return(NA)
    }
}
## set priors
priors <- data.frame(
    parnames = c("beta", "gamma"),
    dist = rep("gamma", 2),stringsAsFactors = FALSE
\mathcal{L}priors$p1 <- c(10, 10)
priors$p2 <- c(10^4, 10^2)
## define the targeted summary statistics
data \leq c(
    finalsize = 30,
    finaltime = 76
\mathcal{L}## set initial states (1 initial infection
## in population of 120)
iniStates \leq c(S = 119, I = 1, R = 0)## set initial tolerances
```

```
tols \leq c (
    finalsize = 50,
    finaltime = 50
)
## run 2 generations of ABC-SMC
## setting tolerance to be 50th
## percentile of the accepted
## tolerances at each generation
post <- ABCSMC(
    x = data,priors = priors,
    func = simSIR,
    u = iniStates,
    tols = tols,
    ptol = 0.2,
    ngen = 2,npart = 50,
    model = model\mathcal{L}post
## run one further generation
post <- ABCSMC(post, ptols = 0.5, ngen = 1)
post
summary(post)
## plot posteriors
plot(post)
## plot outputs
plot(post, "output")
```
<span id="page-8-1"></span>

compileRcpp *Compiles* SimBIID\_model *object*

## Description

Compiles an object of class SimBIID\_model into an XPtr object for use in Rcpp functions, or an object of class function for calling directly from R.

### Usage

```
compileRcpp(model)
```
#### Arguments

model An object of class SimBIID\_model.

## <span id="page-9-0"></span>Value

An object of class XPtr that points to the compiled function, or an R function object for calling directly from R.

#### See Also

[mparseRcpp](#page-10-1)

## Examples

```
## set up SIR simulationmodel
transitions <- c(
    "S -> beta * S * I -> I",
    "I \rightarrow gamma \star I \rightarrow R"
)
compartments <- c("S", "I", "R")
pars <- c("beta", "gamma")
model <- mparseRcpp(
    transitions = transitions,
    compartments = compartments,
    pars = pars
\mathcal{L}## compile model to be run directly
model <- compileRcpp(model)
model
## set initial states (1 initial infection
## in population of 120)
iniStates <-c(S = 119, I = 1, R = 0)## set parameters
pars <- c(beta = 0.001, gamma = 0.1)
## run compiled model
model(pars, 0, 100, iniStates)
```
ebola *Time series counts of ebola cases*

#### Description

A dataset containing time series counts for the number of new individuals exhibiting clinical signs, and the number of new removals each day for the 1995 Ebola epidemic in the Democratic Republic of Congo

## <span id="page-10-0"></span>mparseRcpp 11

## Usage

ebola

## Format

A data frame with 192 rows and 3 variables:

time days from 1st January 1995 clin\_signs number of new clinical cases at each day removals number of new removals at each day

#### Source

Khan AS et al. (1999) <doi:10.1086/514306>

<span id="page-10-1"></span>mparseRcpp *Parse custom model using* SimInf *style markup*

## Description

Parse custom model using SimInf style markup. Does not have full functionality of mparse. Currently only supports simulations on a single node.

#### Usage

```
mparseRcpp(
  transitions = NULL,
  compartments = NULL,
 pars = NULL,
  obsProcess = NULL,
  addVars = NULL,
  stopCrit = NULL,
  tspan = FALSE,incidence = FALSE,
  afterTstar = NULL,
 PF = FALSE,
  runFromR = TRUE
)
```
## Arguments

transitions character vector containing transitions on the form " $X \rightarrow \ldots \rightarrow Y$ ". The left (right) side is the initial (final) state and the propensity is written in between the  $\rightarrow$ -signs. The special symbol  $\Theta$  is reserved for the empty set. For example, transitions =  $c("S -> k1*S*I -> I", "I -> k2*I -> R")$  expresses a SIR model.

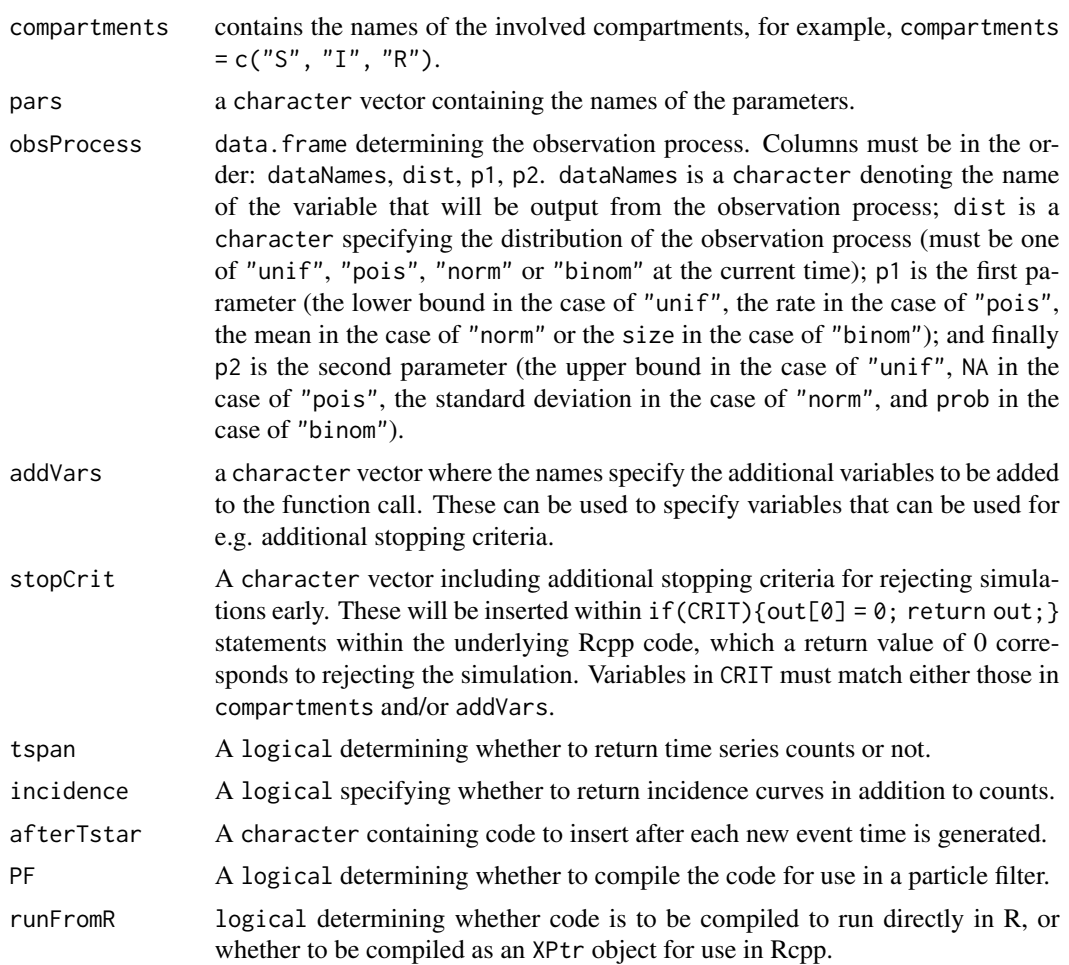

### Details

Uses a SimInf style markup to create compartmental state-space written using Rcpp. A helper run function exists to compile and run the model. Another helper function, compileRcpp, can compile the model to produce a function that can be run directly from R, or compiled into an external pointer (using the RcppXPtrUtils package).

#### Value

An object of class SimBIID\_model, which is essentially a list containing elements:

- code: parsed code to compile;
- transitions: copy of transitions argument;
- compartments: copy of compartments argument;
- pars: copy of pars argument;
- obsProcess: copy of obsProcess argument;
- stopCrit: copy of stopCrit argument;
- <span id="page-12-0"></span>• addVars: copy of addVars argument;
- tspan: copy of tspan argument;
- incidence: copy of incidence argument;
- afterTstar: copy of afterTstar argument;
- PF: copy of PF argument;
- runFromR: copy of runFromR argument.

This can be compiled into an XPtr or function object using compileRcpp().

## See Also

[run](#page-31-1), [compileRcpp](#page-8-1), [print.SimBIID\\_model](#page-29-1)

#### Examples

```
## set up SIR simulation model
transitions <- c(
    "S -> beta * S * I -> I",
    "I \rightharpoonup gamma * I -> R"
\lambdacompartments <- c("S", "I", "R")
pars <- c("beta", "gamma")
model <- mparseRcpp(
    transitions = transitions,
    compartments = compartments,
    pars = pars
\lambda## compile and run model
sims < - run(model = model,pars = c(beta = 0.001, gamma = 0.1),tstart = 0,
    tstop = 100,
    u = c(S = 119, I = 1, R = 0)\mathcal{L}sims
```
<span id="page-12-1"></span>plot.ABCSMC *Plots* ABCSMC *objects*

#### Description

Plot method for ABCSMC objects.

## Usage

```
## S3 method for class 'ABCSMC'
plot(
  x,
  type = c("post", "output"),
  gen = NA,joint = FALSE,
  transfunc = NA,
  ...
\mathcal{L}
```
#### Arguments

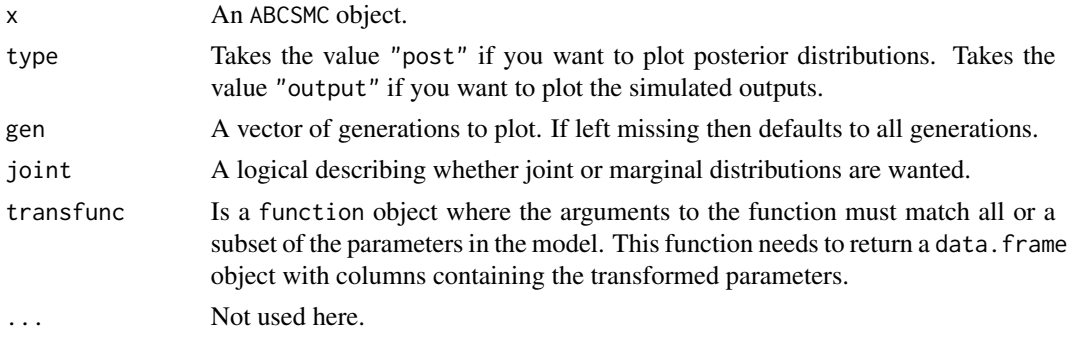

#### Value

A plot of the ABC posterior distributions for different generations, or the distributions of the simulated summary measures for different generations.

## See Also

[ABCSMC](#page-4-1), [print.ABCSMC](#page-25-1), [summary.ABCSMC](#page-34-1)

```
## set up SIR simulation model
transitions <- c(
    "S -> beta * S * I -> I",
    "I \rightarrow gamma * I -> R"
\mathcal{L}compartments <- c("S", "I", "R")
pars <- c("beta", "gamma")
model <- mparseRcpp(
    transitions = transitions,
    compartments = compartments,
    pars = pars
)
model <- compileRcpp(model)
```
<span id="page-13-0"></span>

```
## generate function to run simulators
## and return summary statistics
simSIR <- function(pars, data, tols, u, model) {
    ## run model
    sims <- model(pars, 0, data[2] + tols[2], u)
    ## this returns a vector of the form:
    ## completed (1/0), t, S, I, R (here)
    if(sims[1] == 0) {
        ## if simulation rejected
        return(NA)
    } else {
        ## extract finaltime and finalsize
        finaltime <- sims[2]
        finalsize <- sims[5]
    }
    ## return vector if match, else return NA
    if(all(abs(c(finalsize, finaltime) - data) \leq tols)){
        return(c(finalsize, finaltime))
    } else {
        return(NA)
    }
}
## set priors
priors <- data.frame(
   parnames = c("beta", "gamma"),
    dist = rep("gamma", 2),
   stringsAsFactors = FALSE
)
priors$p1 <- c(10, 10)
priors$p2 <- c(10^4, 10^2)
## define the targeted summary statistics
data <-c(finalsize = 30,
    finaltime = 76
\mathcal{L}## set initial states (1 initial infection
## in population of 120)
iniStates \leq c(S = 119, I = 1, R = 0)## set initial tolerances
tols \leq c (
    finalsize = 50,
    finaltime = 50
\mathcal{L}## run 2 generations of ABC-SMC
```

```
## setting tolerance to be 50th
## percentile of the accepted
## tolerances at each generation
post <- ABCSMC(
   x = data,priors = priors,
   func = simSIR,
   u = iniStates,
   tols = tols,ptol = 0.2,
   ngen = 2,npart = 50,
   model = model
)
post
## run one further generation
post <- ABCSMC(post, ptols = 0.5, ngen = 1)
post
summary(post)
## plot posteriors
plot(post)
## plot outputs
plot(post, "output")
```
## <span id="page-15-1"></span>plot.PMCMC *Plots* PMCMC *objects*

#### Description

Plot method for PMCMC objects.

## Usage

```
## S3 method for class 'PMCMC'
plot(
  x,
  type = c("post", "trace"),
  joint = FALSE,
  transfunc = NA,
  ask = TRUE,...
\mathcal{L}
```
<span id="page-15-0"></span>

#### <span id="page-16-0"></span>plot.PMCMC 17

#### Arguments

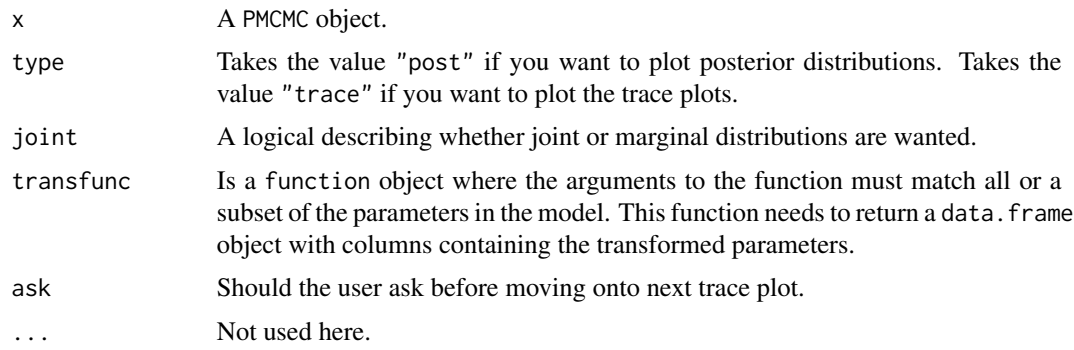

## Value

A plot of the (approximate) posterior distributions obtained from fitting a particle Markov chain Monte Carlo algorithm, or provides corresponding trace plots.

#### See Also

[PMCMC](#page-19-1), [print.PMCMC](#page-27-1), [predict.PMCMC](#page-23-1), [summary.PMCMC](#page-36-1) [window.PMCMC](#page-38-1)

```
## set up data to pass to PMCMC
flu_dat <- data.frame(
    t = 1:14,
    Robs = c(3, 8, 26, 76, 225, 298, 258, 233, 189, 128, 68, 29, 14, 4)
\lambda## set up observation process
obs <- data.frame(
    dataNames = "Robs",
    dist = "pois",
    p1 = "R + 1e-5",p2 = NA,
    stringsAsFactors = FALSE
\mathcal{L}## set up model (no need to specify tspan
## argument as it is set in PMCMC())
transitions <- c(
    "S -> beta * S * I / (S + I + R + R1) -> I",
    "I \rightarrow gamma * I \rightarrow R",
    "R \rightarrow \text{gamma1} * R \rightarrow R1"\mathcal{L}compartments \leq c("S", "I", "R", "R1")
pars <- c("beta", "gamma", "gamma1")
model <- mparseRcpp(
```

```
transitions = transitions,
   compartments = compartments,
   pars = pars,
   obsProcess = obs
)
## set priors
priors <- data.frame(
   parnames = c("beta", "gamma", "gamma1"),
   dist = rep("unif", 3),
   stringsAsFactors = FALSE)
priors$p1 <- c(0, 0, 0)
priors$p2 <- c(5, 5, 5)
## define initial states
iniStates <- c(S = 762, I = 1, R = 0, R1 = 0)set.seed(50)
## run PMCMC algorithm
post <- PMCMC(
   x = flu_data,
   priors = priors,
   func = model,
   u = iniStates,
   npart = 25,
   niter = 5000,
   nprintsum = 1000
\mathcal{L}## plot MCMC traces
plot(post, "trace")
## continue for some more iterations
post <- PMCMC(post, niter = 5000, nprintsum = 1000)
## plot traces and posteriors
plot(post, "trace")
plot(post)
## remove burn-in
post <- window(post, start = 5000)
## summarise posteriors
summary(post)
```
<span id="page-17-1"></span>plot.SimBIID\_runs *Plots* SimBIID\_runs *objects*

<span id="page-17-0"></span>

## <span id="page-18-0"></span>plot.SimBIID\_runs 19

## Description

Plot method for SimBIID\_runs objects.

## Usage

```
## S3 method for class 'SimBIID_runs'
plot(
  x,
 which = c("all", "t"),type = c("runs", "sums"),rep = NA,
  quant = 0.9,
 data = NULL,matchData = NULL,
  ...
)
```
## Arguments

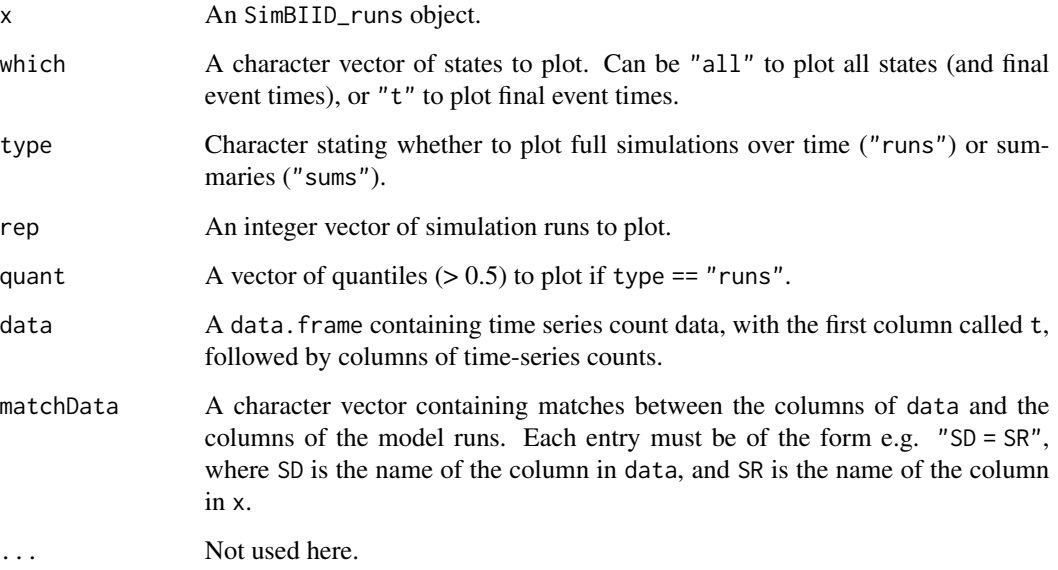

## Value

A plot of individual simulations and/or summaries of repeated simulations extracted from SimBIID\_runs object.

## See Also

[mparseRcpp](#page-10-1), [print.SimBIID\\_runs](#page-30-1), [run](#page-31-1)

#### Examples

```
## set up SIR simulation model
transitions <- c(
    "S -> beta * S * I -> I",
    "I \rightarrow gamma * I \rightarrow R"
\mathcal{L}compartments <- c("S", "I", "R")
pars <- c("beta", "gamma")
model <- mparseRcpp(
    transitions = transitions,
    compartments = compartments,
    pars = pars,
    tspan = TRUE
\lambda## run 100 replicate simulations and
## plot outputs
sims < - run(model = model,pars = c(beta = 0.001, gamma = 0.1),tstart = 0,
    tstop = 100,
    u = c(S = 119, I = 1, R = 0),
    tspan = seq(1, 100, length.out = 10),
    nrep = 100)
plot(sims, quant = c(0.55, 0.75, 0.9))## add replicate 1 to plot
plot(sims, quant = c(0.55, 0.75, 0.9), rep = 1)
```
<span id="page-19-1"></span>PMCMC *Runs particle MCMC algorithm*

## Description

Runs particle Markov chain Monte Carlo (PMCMC) algorithm using a bootstrap particle filter for fitting infectious disease models to time series count data.

## Usage

```
PMCMC(x, \ldots)## S3 method for class 'PMCMC'
PMCMC(
  x,
```
<span id="page-19-0"></span>

#### $PMCMC$  21

```
niter = 1000,
 nprintsum = 100,
 adapt = TRUE,adaptmixprop = 0.05,nupdate = 100,
  ...
\mathcal{L}## Default S3 method:
PMCMC(
 x,
 priors,
 func,
 u,
 npart = 100,
  iniPars = NA,
 fixpars = FALSE,
 niter = 1000,
 nprintsum = 100,
 adapt = TRUE,
 propVar = NA,
  adaptmixprop = 0.05,
 nupdate = 100,...
\mathcal{L}
```
## Arguments

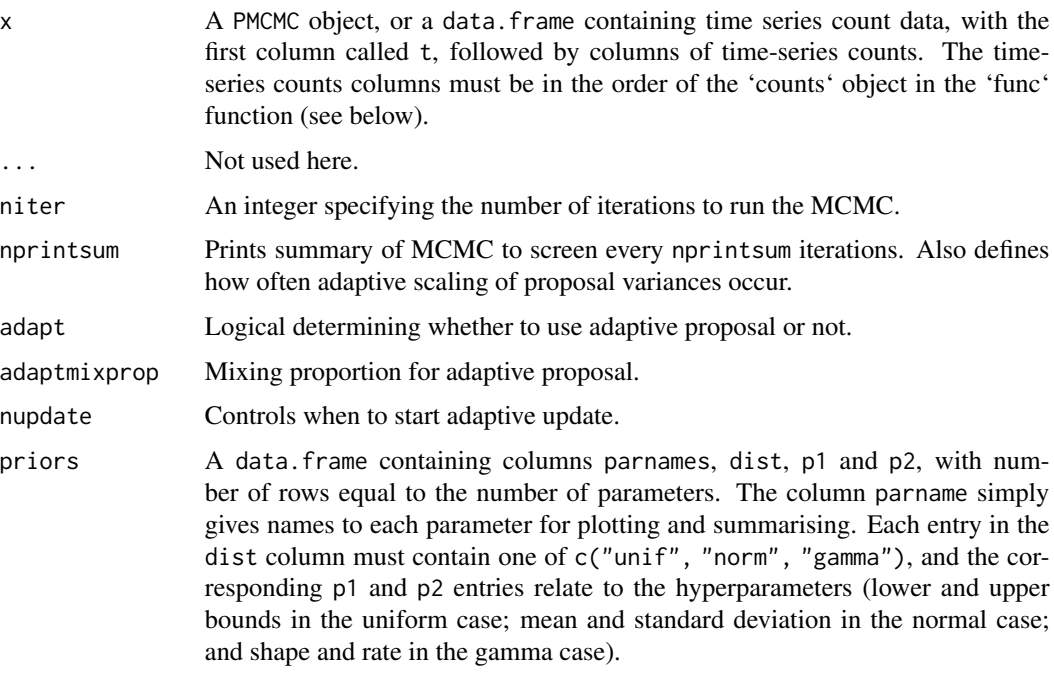

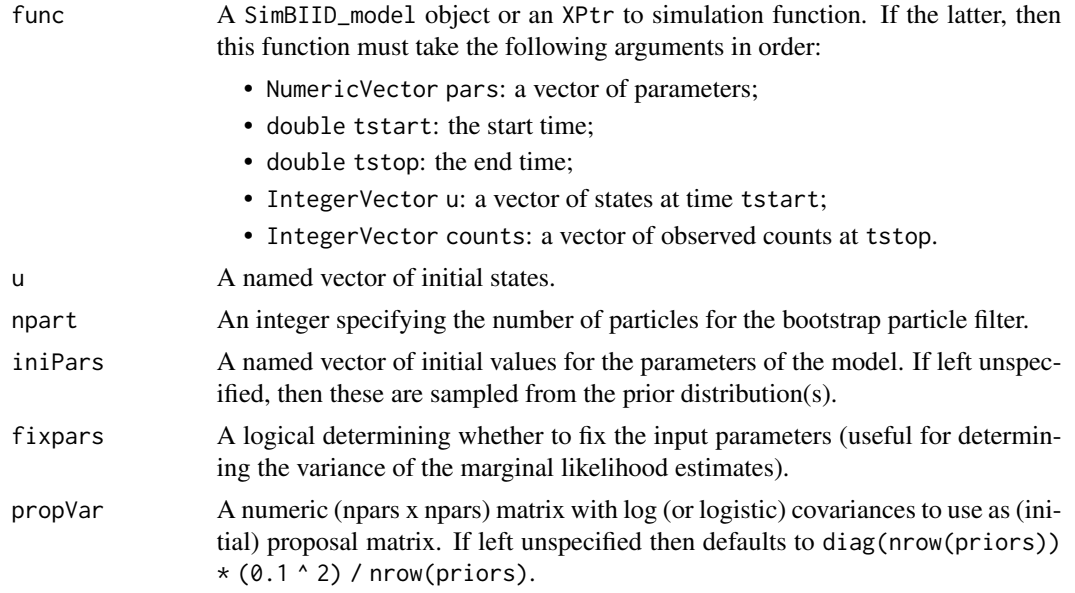

## Details

Function runs a particle MCMC algorithm using a bootstrap particle filter for a given model. If running with fixpars = TRUE then this runs niter simulations using fixed parameter values. This can be used to optimise the number of particles after a training run. Also has print(), summary(), plot(), predict() and window() methods.

#### Value

If the code throws an error, then it returns a missing value (NA). If fixpars = TRUE it returns a list of length 2 containing:

- output: a matrix with two columns. The first contains the simulated log-likelihood, and the second is a binary indicator relating to whether the simulation was 'skipped' or not  $(1 =$ skipped,  $0 = not$  skipped);
- pars: a vector of parameters used for the simulations.

If fixpars = FALSE, the routine returns a PMCMC object, essentially a list containing:

- pars: an mcmc object containing posterior samples for the parameters;
- u: a copy of the u input;
- accrate: the cumulative acceptance rate;
- npart: the chosen number of particles;
- time: the time taken to run the routine (in seconds);
- propVar: the proposal covariance for the parameter updates;
- data: a copy of the x input;
- priors: a copy of the priors input;
- func: a copy of the func input.

#### <span id="page-22-0"></span> $PMCMC$  23

#### References

Andrieu C, Doucet A and Holenstein R (2010) <doi:10.1111/j.1467-9868.2009.00736.x>

#### See Also

[print.PMCMC](#page-27-1), [plot.PMCMC](#page-15-1), [predict.PMCMC](#page-23-1), [summary.PMCMC](#page-36-1) [window.PMCMC](#page-38-1)

```
## set up data to pass to PMCMC
flu_dat <- data.frame(
    t = 1:14,
    Robs = c(3, 8, 26, 76, 225, 298, 258, 233, 189, 128, 68, 29, 14, 4)
\lambda## set up observation process
obs <- data.frame(
    dataNames = "Robs",
    dist = "pois",
    p1 = "R + 1e-5"p2 = NA,
    stringsAsFactors = FALSE
)
## set up model (no need to specify tspan
## argument as it is set in PMCMC())
transitions <- c(
    "S -> beta * S * I / (S + I + R + R1) -> I",
    "I \rightarrow gamma * I \rightarrow R",
    "R \rightarrow \text{gamma1} * R \rightarrow R1")
compartments <- c("S", "I", "R", "R1")
pars <- c("beta", "gamma", "gamma1")
model <- mparseRcpp(
    transitions = transitions,
    compartments = compartments,
    pars = pars,
    obsProcess = obs
\lambda## set priors
priors <- data.frame(
    parnames = c("beta", "gamma", "gamma1"),
    dist = rep("unif", 3),stringsAsFactors = FALSE)
priors$p1 <- c(0, 0, 0)
priors$p2 <- c(5, 5, 5)
## define initial states
iniStates <- c(S = 762, I = 1, R = 0, R1 = 0)
```

```
set.seed(50)
## run PMCMC algorithm
post <- PMCMC(
    x = flu_data,priors = priors,
    func = model,
    u = iniStates,
    npart = 25,
    niter = 5000,
    nprintsum = 1000
\mathcal{L}## plot MCMC traces
plot(post, "trace")
## continue for some more iterations
post <- PMCMC(post, niter = 5000, nprintsum = 1000)
## plot traces and posteriors
plot(post, "trace")
plot(post)
## remove burn-in
post <- window(post, start = 5000)
## summarise posteriors
summary(post)
```
<span id="page-23-1"></span>predict.PMCMC *Predicts future course of outbreak from* PMCMC *objects*

#### Description

Predict method for PMCMC objects.

#### Usage

```
## S3 method for class 'PMCMC'
predict(object, tspan, npart = 50, ...)
```
## Arguments

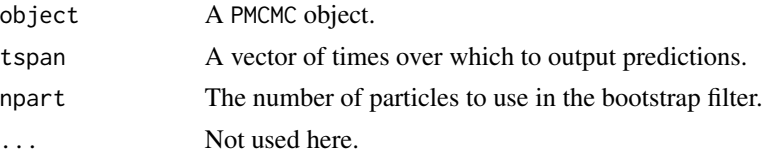

<span id="page-23-0"></span>

## <span id="page-24-0"></span>predict.PMCMC 25

## Value

A SimBIID\_runs object.

## See Also

[PMCMC](#page-19-1), [print.PMCMC](#page-27-1), [plot.PMCMC](#page-15-1), [summary.PMCMC](#page-36-1) [window.PMCMC](#page-38-1)

```
## set up data to pass to PMCMC
flu_dat <- data.frame(
    t = 1:14,
    Robs = c(3, 8, 26, 76, 225, 298, 258, 233, 189, 128, 68, 29, 14, 4)
\lambda## set up observation process
obs <- data.frame(
    dataNames = "Robs",
    dist = "pois",
    p1 = "R + 1e-5"p2 = NA,
    stringsAsFactors = FALSE
)
## set up model (no need to specify tspan
## argument as it is set in PMCMC())
transitions <- c(
    "S -> beta * S * I / (S + I + R + R1) -> I",
    "I \rightarrow gamma * I \rightarrow R",
    "R \rightarrow \text{gamma1} * R \rightarrow R1"\lambda\overline{\text{comparments}} <- c("S", "I", "R", "R1")
pars <- c("beta", "gamma", "gamma1")
model <- mparseRcpp(
    transitions = transitions,
    compartments = compartments,
    pars = pars,
    obsProcess = obs
\lambda## set priors
priors <- data.frame(
    parnames = c("beta", "gamma", "gamma1"),
    dist = rep("unif", 3),stringsAsFactors = FALSE)
priors$p1 <- c(0, 0, 0)
priors$p2 <- c(5, 5, 5)
## define initial states
iniStates <- c(S = 762, I = 1, R = 0, R1 = 0)
```

```
## run PMCMC algorithm for first three days of data
post <- PMCMC(
   x = flu_data[1:3, ],
    priors = priors,
    func = model,
    u = iniStates,
    npart = 75,
    niter = 10000,
    nprintsum = 1000
\mathcal{L}## plot traces
plot(post, "trace")
## run predictions forward in time
post_pred <- predict(
    window(post, start = 2000, thin = 8),
    tspan = 4:14)
## plot predictions
plot(post_pred, quant = c(0.6, 0.75, 0.95))
```
<span id="page-25-1"></span>print.ABCSMC *Prints* ABCSMC *objects*

## Description

Print method for ABCSMC objects.

#### Usage

```
## S3 method for class 'ABCSMC'
print(x, \ldots)
```
## Arguments

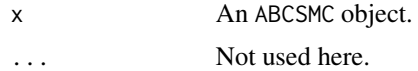

#### Value

Summary outputs printed to the screen.

## See Also

[ABCSMC](#page-4-1), [plot.ABCSMC](#page-12-1), [summary.ABCSMC](#page-34-1)

<span id="page-25-0"></span>

## print.ABCSMC 27

```
## set up SIR simulationmodel
transitions <- c(
    "S -> beta * S * I -> I",
    "I \rightarrow gamma * I \rightarrow R"
)
compartments \leq c("S", "I", "R")
pars <- c("beta", "gamma")
model <- mparseRcpp(
    transitions = transitions,
    compartments = compartments,
    pars = pars
)
model <- compileRcpp(model)
## generate function to run simulators
## and return summary statistics
simSIR <- function(pars, data, tols, u, model) {
    ## run model
    sims <- model(pars, 0, data[2] + tols[2], u)
    ## this returns a vector of the form:
    ## completed (1/0), t, S, I, R (here)
    if(sims[1] == 0) {
        ## if simulation rejected
        return(NA)
    } else {
        ## extract finaltime and finalsize
        finaltime <- sims[2]
        finalsize <- sims[5]
    }
    ## return vector if match, else return NA
    if(all(abs(c(finalsize, finaltime) - data) <= tols)){
        return(c(finalsize, finaltime))
    } else {
        return(NA)
    }
}
## set priors
priors <- data.frame(
    parnames = c("beta", "gamma"),
    dist = rep("gamma", 2),stringsAsFactors = FALSE
\mathcal{L}priors$p1 <- c(10, 10)
priors$p2 <- c(10^4, 10^2)
## define the targeted summary statistics
```

```
data <-c(finalsize = 30,
   finaltime = 76
\lambda## set initial states (1 initial infection
## in population of 120)
iniStates \leq c(S = 119, I = 1, R = 0)## set initial tolerances
tols \leq c (
   finalsize = 50,
    finaltime = 50
)
## run 2 generations of ABC-SMC
## setting tolerance to be 50th
## percentile of the accepted
## tolerances at each generation
post <- ABCSMC(
   x = data,priors = priors,
   func = simSIR,
   u = iniStates,
   tols = tols,
   ptol = 0.2,
   ngen = 2,npart = 50,
   model = model
)
post
## run one further generation
post <- ABCSMC(post, ptols = 0.5, ngen = 1)
post
summary(post)
## plot posteriors
plot(post)
## plot outputs
plot(post, "output")
```
<span id="page-27-1"></span>print.PMCMC *Prints* PMCMC *objects*

## Description

Print method for PMCMC objects.

<span id="page-27-0"></span>

## <span id="page-28-0"></span>print.PMCMC 29

## Usage

```
## S3 method for class 'PMCMC'
print(x, \ldots)
```
#### Arguments

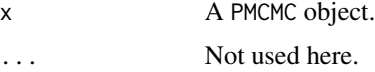

## Value

Summary outputs printed to the screen.

## See Also

[PMCMC](#page-19-1), [plot.PMCMC](#page-15-1), [predict.PMCMC](#page-23-1), [summary.PMCMC](#page-36-1) [window.PMCMC](#page-38-1)

```
## set up data to pass to PMCMC
flu_dat <- data.frame(
    t = 1:14,
    Robs = c(3, 8, 26, 76, 225, 298, 258, 233, 189, 128, 68, 29, 14, 4)
)
## set up observation process
obs <- data.frame(
    dataNames = "Robs",
    dist = "pois",
    p1 = "R + 1e-5",p2 = NA,
    stringsAsFactors = FALSE
\mathcal{L}## set up model (no need to specify tspan
## argument as it is set in PMCMC())
transitions <- c(
    "S -> beta * S * I / (S + I + R + R1) -> I",
    "I \rightarrow gamma \star I \rightarrow R",
    "R \rightarrow gamma1 \star R \rightarrow R1"
)
compartments <- c("S", "I", "R", "R1")
pars <- c("beta", "gamma", "gamma1")
model <- mparseRcpp(
    transitions = transitions,
    compartments = compartments,
    pars = pars,
    obsProcess = obs
\mathcal{L}
```

```
## set priors
priors <- data.frame(
   parnames = c("beta", "gamma", "gamma1"),
   dist = rep("unif", 3),stringsAsFactors = FALSE)
priors$p1 \leq c(0, 0, 0)
priors$p2 <- c(5, 5, 5)
## define initial states
iniStates <- c(S = 762, I = 1, R = 0, R1 = 0)set.seed(50)
## run PMCMC algorithm
post <- PMCMC(
   x = flu_data,priors = priors,
   func = model,
   u = iniStates,
   npart = 25,
   niter = 5000,
   nprintsum = 1000
\lambda## plot MCMC traces
plot(post, "trace")
## continue for some more iterations
post <- PMCMC(post, niter = 5000, nprintsum = 1000)
## plot traces and posteriors
plot(post, "trace")
plot(post)
## remove burn-in
post <- window(post, start = 5000)
## summarise posteriors
```
<span id="page-29-1"></span>print.SimBIID\_model *Prints* SimBIID\_model *objects*

#### Description

summary(post)

Print method for SimBIID\_model objects.

<span id="page-29-0"></span>

## <span id="page-30-0"></span>print.SimBIID\_runs 31

## Usage

## S3 method for class 'SimBIID\_model'  $print(x, \ldots)$ 

## Arguments

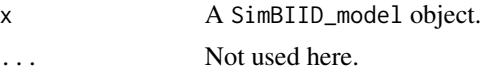

#### Value

Prints parsed Rcpp code to the screen.

<span id="page-30-1"></span>print.SimBIID\_runs *Prints* SimBIID\_runs *objects*

## Description

Print method for SimBIID\_runs objects.

#### Usage

## S3 method for class 'SimBIID\_runs'  $print(x, \ldots)$ 

#### Arguments

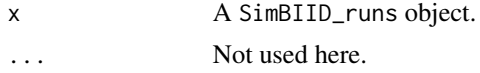

## Value

Summary outputs printed to the screen.

#### See Also

[mparseRcpp](#page-10-1), [plot.SimBIID\\_runs](#page-17-1), [run](#page-31-1)

```
## set up SIR simulation model
transitions <- c(
    "S -> beta * S * I -> I",
    "I \rightarrow gamma \star I \rightarrow R"
\mathcal{L}compartments \leq c("S", "I", "R")
pars <- c("beta", "gamma")
```

```
model <- mparseRcpp(
    transitions = transitions,
    compartments = compartments,
    pars = pars,
    tspan = TRUE
\mathcal{L}## run 100 replicate simulations and
## plot outputs
sims < - run(model = model,pars = c(beta = 0.001, gamma = 0.1),tstart = 0,
    tstop = 100,
    u = c(S = 119, I = 1, R = 0),
    tspan = seq(1, 100, length.out = 10),
    nrep = 100
)
sims
```
<span id="page-31-1"></span>run *Runs* SimBIID\_model *object*

#### Description

Wrapper function that compiles (if necessary) and runs a SimBIID\_model object. Returns results in a user-friendly manner as a SimBIID\_run object, for which print() and plot() generics are provided.

## Usage

```
run(
  model,
  pars,
  tstart,
  tstop,
  u,
  tspan,
  nrep = 1,
  parallel = FALSE,
  mc.cores = NA
\mathcal{L}
```
## Arguments

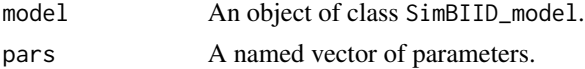

<span id="page-31-0"></span>

<span id="page-32-0"></span>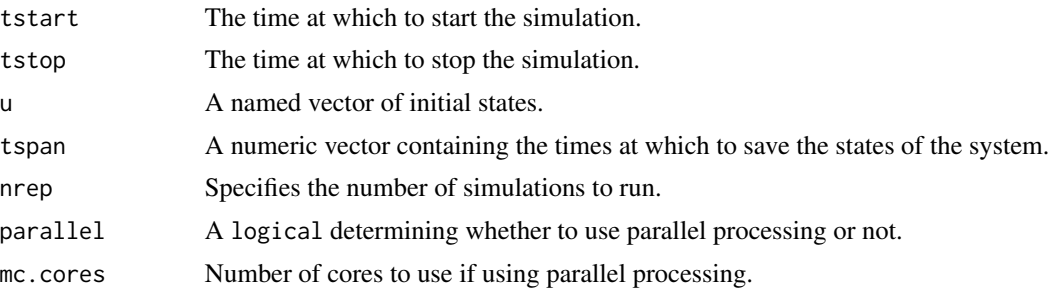

#### Value

An object of class SimBIID\_run, essentially a list containing elements:

- sums: a data.frame() with summaries of the model runs. This includes columns run, completed, t, u\* (see help file for SimBIID\_model for more details);
- runs: a data.frame() object, containing columns: run, t, u\* (see help file for SimBIID\_model for more details). These contain time series counts for the simulations. Note that this will only be returned if tspan = TRUE in the original SimBIID\_model object.
- bootEnd: a time point denoting when bootstrapped estimates end and predictions begin (for predict.PMCMC() method).

#### See Also

[mparseRcpp](#page-10-1), [print.SimBIID\\_runs](#page-30-1), [plot.SimBIID\\_runs](#page-17-1)

```
## set up SIR simulation model
transitions <- c(
    "S -> beta * S * I -> I",
    "I \rightarrow gamma * I \rightarrow R"
)
compartments <- c("S", "I", "R")
pars <- c("beta", "gamma")
model <- mparseRcpp(
    transitions = transitions,
    compartments = compartments,
    pars = pars
\mathcal{L}## compile and run model
sims < - run(model = model,pars = c(beta = 0.001, gamma = 0.1),tstart = 0,
    tstop = 100,
    u = c(S = 119, I = 1, R = 0)\lambdasims
```

```
## add tspan option to return
## time series counts at different
## time points
model <- mparseRcpp(
    transitions = transitions,
    compartments = compartments,
    pars = pars,
    tspan = TRUE
\mathcal{L}sims <- run(
    model = model,pars = c(beta = 0.001, gamma = 0.1),tstart = 0,
    tstop = 100,
    u = c(S = 119, I = 1, R = 0),
    tspan = seq(1, 100, length.out = 10))
sims
## run 100 replicate simulations and
## plot outputs
sims <- run(
    model = model,pars = c(beta = 0.001, gamma = 0.1),tstart = 0,
    tstop = 100,
    u = c(S = 119, I = 1, R = 0),tspan = seq(1, 100, length.out = 10),
    nrep = 100
\mathcal{L}sims
plot(sims)
```
smallpox *Time series counts of smallpox cases*

## Description

A dataset containing time series counts for the number of new removals for the 1967 Abakaliki smallpox outbreak.

#### Usage

smallpox

## <span id="page-34-0"></span>Format

A data frame with 23 rows and 2 variables:

time days from initial observed removal

removals number of new removals in (time - 1, time)

## Source

Thompson D and Foege W (1968) <https://apps.who.int/iris/bitstream/handle/10665/67462/WHO\_SE\_68.3.pdf>

<span id="page-34-1"></span>summary.ABCSMC *Summarises* ABCSMC *objects*

## Description

Summary method for ABCSMC objects.

#### Usage

```
## S3 method for class 'ABCSMC'
summary(object, gen = NA, transfunc = NA, ...)
```
#### Arguments

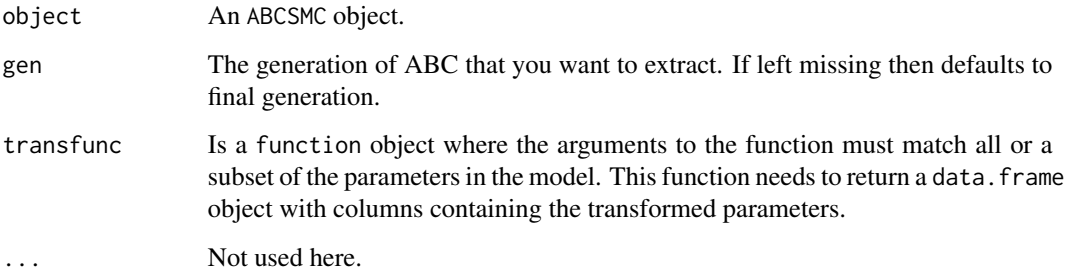

#### Value

A data.frame with weighted posterior means and variances.

## See Also

[ABCSMC](#page-4-1), [print.ABCSMC](#page-25-1), [plot.ABCSMC](#page-12-1)

```
## set up SIR simulationmodel
transitions <- c(
    "S -> beta * S * I -> I",
    "I \rightarrow gamma * I \rightarrow R"
)
compartments \leq c("S", "I", "R")
pars <- c("beta", "gamma")
model <- mparseRcpp(
    transitions = transitions,
    compartments = compartments,
    pars = pars
)
model <- compileRcpp(model)
## generate function to run simulators
## and return summary statistics
simSIR <- function(pars, data, tols, u, model) {
    ## run model
    sims <- model(pars, 0, data[2] + tols[2], u)
    ## this returns a vector of the form:
    ## completed (1/0), t, S, I, R (here)
    if(sims[1] == 0) {
        ## if simulation rejected
        return(NA)
    } else {
        ## extract finaltime and finalsize
        finaltime <- sims[2]
        finalsize <- sims[5]
    }
    ## return vector if match, else return NA
    if(all(abs(c(finalsize, finaltime) - data) <= tols)){
        return(c(finalsize, finaltime))
    } else {
        return(NA)
    }
}
## set priors
priors <- data.frame(
    parnames = c("beta", "gamma"),
    dist = rep("gamma", 2),stringsAsFactors = FALSE
\mathcal{L}priors$p1 <- c(10, 10)
priors$p2 <- c(10^4, 10^2)
## define the targeted summary statistics
```

```
data <-c(finalsize = 30,
   finaltime = 76
\mathcal{L}## set initial states (1 initial infection
## in population of 120)
iniStates \leq c(S = 119, I = 1, R = 0)## set initial tolerances
tols \leq c (
   finalsize = 50,
    finaltime = 50
)
## run 2 generations of ABC-SMC
## setting tolerance to be 50th
## percentile of the accepted
## tolerances at each generation
post <- ABCSMC(
   x = data,priors = priors,
   func = simSIR,
   u = iniStates,
   tols = tols,
   ptol = 0.2,
   ngen = 2,npart = 50,
   model = model
)
post
## run one further generation
post <- ABCSMC(post, ptols = 0.5, ngen = 1)
post
summary(post)
## plot posteriors
plot(post)
## plot outputs
plot(post, "output")
```
<span id="page-36-1"></span>summary.PMCMC *Summarises* PMCMC *objects*

## Description

Summary method for PMCMC objects.

## <span id="page-37-0"></span>Usage

```
## S3 method for class 'PMCMC'
summary(object, transfunc = NA, ...)
```
## Arguments

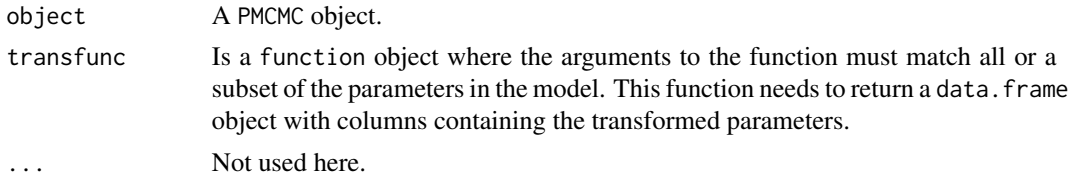

## Value

A summary.mcmc object.

## See Also

[PMCMC](#page-19-1), [print.PMCMC](#page-27-1), [predict.PMCMC](#page-23-1), [plot.PMCMC](#page-15-1) [window.PMCMC](#page-38-1)

```
## set up data to pass to PMCMC
flu_dat <- data.frame(
    t = 1:14,
    Robs = c(3, 8, 26, 76, 225, 298, 258, 233, 189, 128, 68, 29, 14, 4)
\lambda## set up observation process
obs <- data.frame(
    dataNames = "Robs",
    dist = "pois",
    p1 = "R + 1e-5",p2 = NA,
    stringsAsFactors = FALSE
)
## set up model (no need to specify tspan
## argument as it is set in PMCMC())
transitions <- c(
    "S -> beta * S * I / (S + I + R + R1) -> I",
    "I \rightarrow gamma * I \rightarrow R",
    "R \rightarrow \text{gamma1} * R \rightarrow R1"\mathcal{L}compartments <- c("S", "I", "R", "R1")
pars <- c("beta", "gamma", "gamma1")
model <- mparseRcpp(
    transitions = transitions,
    compartments = compartments,
    pars = pars,
```

```
obsProcess = obs
\mathcal{L}## set priors
priors <- data.frame(
   parnames = c("beta", "gamma", "gamma1"),
   dist = rep("unif", 3),
   stringsAsFactors = FALSE)
priors$p1 \leq c(0, 0, 0)
priors$p2 <- c(5, 5, 5)
## define initial states
iniStates <- c(S = 762, I = 1, R = 0, R1 = 0)
set.seed(50)
## run PMCMC algorithm
post <- PMCMC(
   x = flu_data,priors = priors,
   func = model,u = iniStates,
   npart = 25,
   niter = 5000,
   nprintsum = 1000
)
## plot MCMC traces
plot(post, "trace")
## continue for some more iterations
post <- PMCMC(post, niter = 5000, nprintsum = 1000)
## plot traces and posteriors
plot(post, "trace")
plot(post)
## remove burn-in
post <- window(post, start = 5000)
## summarise posteriors
summary(post)
```
<span id="page-38-1"></span>window.PMCMC *Time windows for* PMCMC *objects*

#### Description

window method for class PMCMC.

#### Usage

```
## S3 method for class 'PMCMC'
window(x, \ldots)
```
#### Arguments

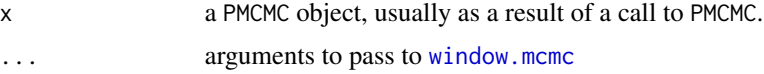

## Details

Acts as a wrapper function for [window.mcmc](#page-0-0) from the coda package

#### Value

a PMCMC object

#### See Also

[PMCMC](#page-19-1), [print.PMCMC](#page-27-1), [predict.PMCMC](#page-23-1), [summary.PMCMC](#page-36-1) [plot.PMCMC](#page-15-1)

```
## set up data to pass to PMCMC
flu_dat <- data.frame(
    t = 1:14,
    Robs = c(3, 8, 26, 76, 225, 298, 258, 233, 189, 128, 68, 29, 14, 4)
\lambda## set up observation process
obs <- data.frame(
    dataNames = "Robs",
    dist = "pois",
    p1 = "R + 1e-5",p2 = NA,
    stringsAsFactors = FALSE
\lambda## set up model (no need to specify tspan
## argument as it is set in PMCMC())
transitions <- c(
    "S -> beta * S * I / (S + I + R + R1) -> I",
    "I \rightarrow gamma * I \rightarrow R",
    "R \rightarrow \text{gamma1} * R \rightarrow R1"\mathcal{L}compartments <- c("S", "I", "R", "R1")
pars <- c("beta", "gamma", "gamma1")
model <- mparseRcpp(
    transitions = transitions,
    compartments = compartments,
```
<span id="page-39-0"></span>

```
pars = pars,
   obsProcess = obs
)
## set priors
priors <- data.frame(
   parnames = c("beta", "gamma", "gamma1"),
   dist = rep("unif", 3),
   stringsAsFactors = FALSE)
priors$p1 < -c(0, 0, 0)priors$p2 <- c(5, 5, 5)
## define initial states
iniStates <- c(S = 762, I = 1, R = 0, R1 = 0)set.seed(50)
## run PMCMC algorithm
post <- PMCMC(
   x = flu_data,priors = priors,
   func = model,u = iniStates,
   npart = 25,
   niter = 5000,
   nprintsum = 1000
\mathcal{L}## plot MCMC traces
plot(post, "trace")
## continue for some more iterations
post <- PMCMC(post, niter = 5000, nprintsum = 1000)
## plot traces and posteriors
plot(post, "trace")
plot(post)
## remove burn-in
post <- window(post, start = 5000)
## summarise posteriors
summary(post)
```
# <span id="page-41-0"></span>Index

∗ datasets ebola, [10](#page-9-0) smallpox, [34](#page-33-0)

ABCRef, [3](#page-2-0) ABCSMC, *[4](#page-3-0)*, [5,](#page-4-0) *[14](#page-13-0)*, *[26](#page-25-0)*, *[35](#page-34-0)*

compileRcpp, [9,](#page-8-0) *[13](#page-12-0)*

ebola, [10](#page-9-0)

mparseRcpp, *[10](#page-9-0)*, [11,](#page-10-0) *[19](#page-18-0)*, *[31](#page-30-0)*, *[33](#page-32-0)*

plot.ABCSMC, *[7](#page-6-0)*, [13,](#page-12-0) *[26](#page-25-0)*, *[35](#page-34-0)* plot.PMCMC, [16,](#page-15-0) *[23](#page-22-0)*, *[25](#page-24-0)*, *[29](#page-28-0)*, *[38](#page-37-0)*, *[40](#page-39-0)* plot.SimBIID\_runs, [18,](#page-17-0) *[31](#page-30-0)*, *[33](#page-32-0)* PMCMC, *[17](#page-16-0)*, [20,](#page-19-0) *[25](#page-24-0)*, *[29](#page-28-0)*, *[38](#page-37-0)*, *[40](#page-39-0)* predict.PMCMC, *[17](#page-16-0)*, *[23](#page-22-0)*, [24,](#page-23-0) *[29](#page-28-0)*, *[38](#page-37-0)*, *[40](#page-39-0)* print.ABCSMC, *[7](#page-6-0)*, *[14](#page-13-0)*, [26,](#page-25-0) *[35](#page-34-0)* print.PMCMC, *[17](#page-16-0)*, *[23](#page-22-0)*, *[25](#page-24-0)*, [28,](#page-27-0) *[38](#page-37-0)*, *[40](#page-39-0)* print.SimBIID\_model, *[13](#page-12-0)*, [30](#page-29-0) print.SimBIID\_runs, *[19](#page-18-0)*, [31,](#page-30-0) *[33](#page-32-0)*

run, *[13](#page-12-0)*, *[19](#page-18-0)*, *[31](#page-30-0)*, [32](#page-31-0)

SimBIID-package, [2](#page-1-0) smallpox, [34](#page-33-0) summary.ABCSMC, *[7](#page-6-0)*, *[14](#page-13-0)*, *[26](#page-25-0)*, [35](#page-34-0) summary.PMCMC, *[17](#page-16-0)*, *[23](#page-22-0)*, *[25](#page-24-0)*, *[29](#page-28-0)*, [37,](#page-36-0) *[40](#page-39-0)*

window.mcmc, *[40](#page-39-0)* window.PMCMC, *[17](#page-16-0)*, *[23](#page-22-0)*, *[25](#page-24-0)*, *[29](#page-28-0)*, *[38](#page-37-0)*, [39](#page-38-0)